# **OASIS**

## **Bindings for the Service Provisioning Markup Language (SPML) Version 1.0**

## **OASIS Standard, Approved October 2003**

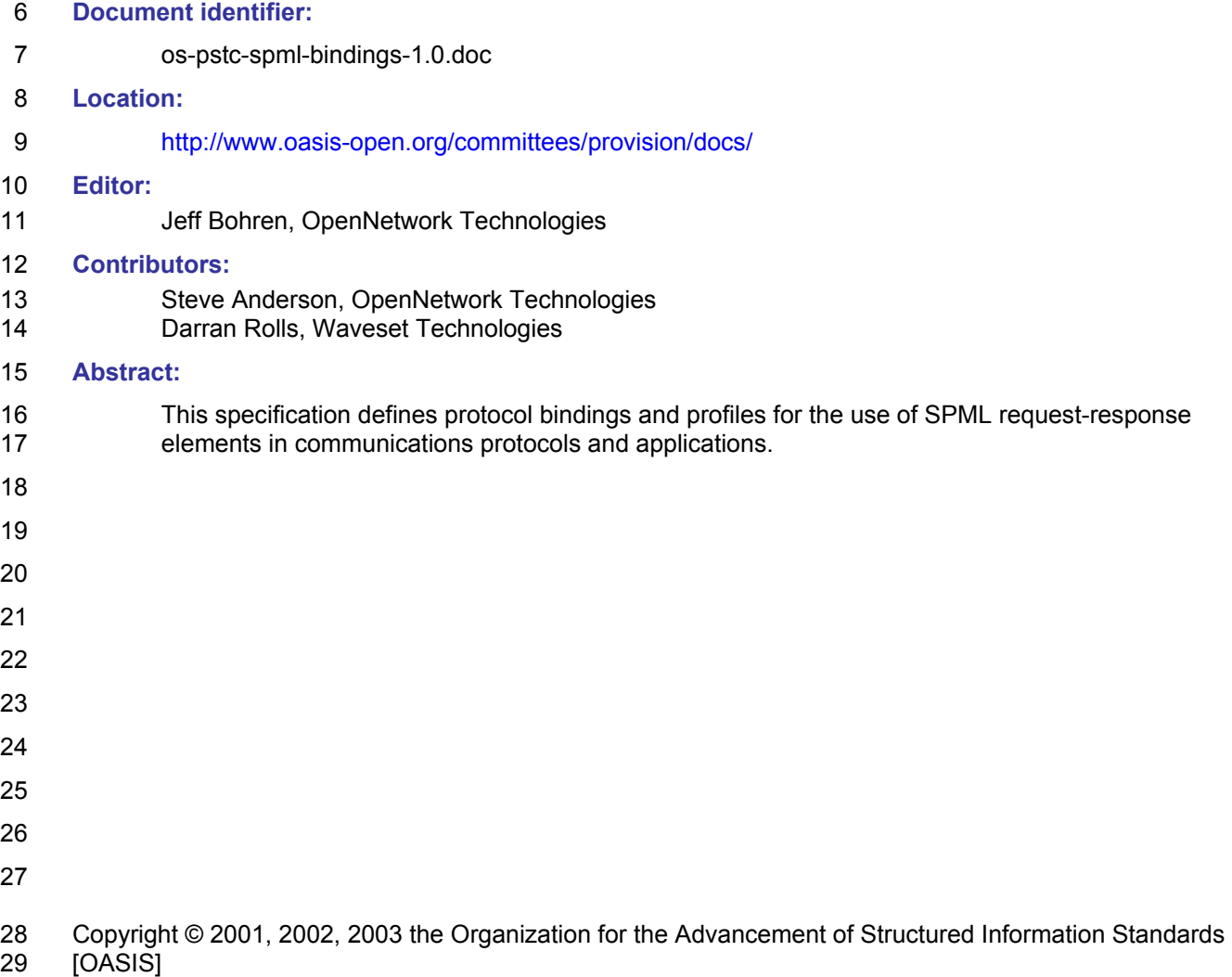

#### **Table of Contents**  $30<sup>°</sup>$

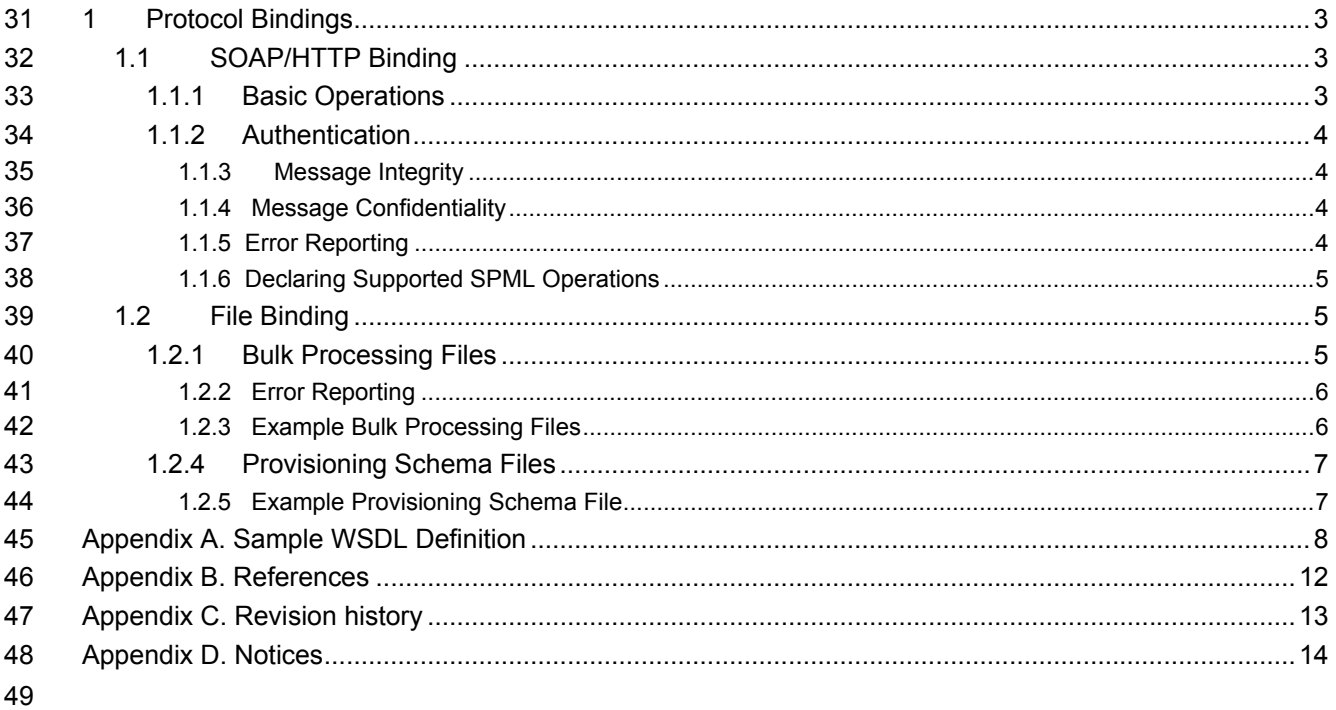

## <sup>50</sup>**1 Protocol Bindings**

51 The following sections define SPML protocol bindings sanctioned by the OASIS PS TC and accepted as 52 OASIS Open Standard October 2003. Two bindings, the SOAP/HTTP binding and the file binding, are

53 defined.

#### 54 **1.1 SOAP/HTTP Binding**

55 SOAP (Simple Object Access Protocol) 1.1 **[SOAP1.1]** is a specification for RPC-like interactions and 56 message communications using XML and HTTP. It has three main parts. One is a message format that

57 uses an envelope and body metaphor to wrap XML data for transmission between parties. The second is

58 a restricted definition of XML data for making strict RPC-like calls through SOAP, without using a

59 predefined XML schema. Finally, it provides a binding for SOAP messages to HTTP and extended HTTP.

60 This binding is limited to SOAP/HTTP and SOAP/HTTPS. SPML using SOAP over a non-HTTP protocol 61 may behave significantly different and is considered outside of the scope of this binding. SOAP/HTTPS is

62 considered to be within the scope of this binding as an HTTP variant.

63 For the purposes of this document, the SPML/SOAP/HTTP(S) Server will be referred to as the "SPML 64 Service" and the SPML/SOAP/HTTP(S) Client will be referred to as the "SPML Client".

## 65 **1.1.1 Basic Operations**

66 SOAP messages consist of three elements: an envelope, header data, and a message body. SPML

67 request-response protocol elements MUST be enclosed within the SOAP message body.

68 The following table designates what are valid responses to client requests:

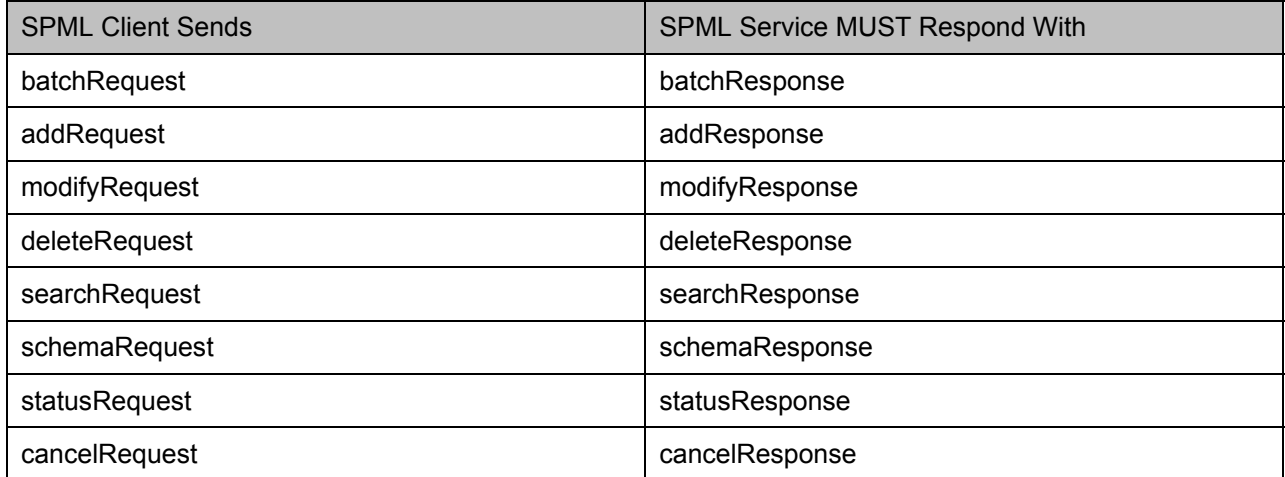

69 For more information about these SPML operations, see the SPML Operations section of **[SPML]**.

70 An SPML Service is considered conformant if it supports all or a subset of SPML operations. See the

71 Conformance section of **[SPML]** for more details. If the SPML client sends a request that the SPML

72 Service does not support, the SPML Service MUST return the corresponding response element as

73 defined in the previous table with a result code of urn: oasis: names: tc: SPML: 1.0#failure and an

74 error code of urn: oasis: names: tc: SPML: 1.0 #unsupportedOperation.

75 An SPML client MAY specify requests as synchronous or asynchronous. If a client specifies a request as

76 synchronous, the service MUST process the request in a synchronous fashion or return an error. If a

- 77 client specifies a request as asynchronous, the service MAY process the request synchronously and
- 78 return the results in the response.
- 79

#### 80 **1.1.2 Authentication**

- 81 Authentication of the SPML Client to the SPML Service SHOULD be accomplished using one of the 82 following methods:
- 83 1. HTTP basic client authentication **[RFC2617]** with and without SSL 3.0 or TLS 1.0 **[RFC2246]**
- 84 2. HTTP over SSL 3.0 or TLS 1.0 client authentication with a client-side certificate **[RFC2246]**
- 85 3. WSS Authentication of the SPML request as specified in WS-Security **[WSS]**
- 86 Authentication of the SPML Service to the SPML Client SHOULD be accomplished using one of the 87 following methods:
- 88 1. HTTP over SSL 3.0 or TLS 1.0 server authentication with a server-side certificate **[RFC2246]**
- 89 2. WSS Authentication of the SPML response as specified in WS-Security **[WSS]**
- 90 If an SPML Service uses SSL 3.0 or TLS 1.0, it MUST use a server-side certificate.

#### 91 **1.1.3 Message Integrity**

- 92 SPML Message integrity SHOULD be accomplished using one of the following methods:
- 93 1. Through the use of HTTP over SSL 3.0 or TLS 1.0
- 94 2. Through the use of XML Encryption as specified in WS-Security **[WSS]**
- 95 3. Through the use of XML Digital Signatures as specified in WS-Security **[WSS]**
- 96 If an SPML Service uses SSL 3.0 or TLS 1.0, it MUST use a server-side certificate.
- 97 1.1.4 Peter Cordery (solutions center).

#### 98 **1.1.4 Message Confidentiality**

- 99 SPML message confidentiality SHOULD be accomplished using one of the following methods:
- 100 1. Through the use of HTTP over SSL 3.0 or TLS 1.0
- 101 2. Through the use of XML Encryption as specified in WS-Security **[WSS]**
- 102 If an SPML Service uses SSL 3.0 or TLS 1.0, it MUST use a server-side certificate.

#### 103 **1.1.5 Error Reporting**

- 104 An SPML Service that refuses to perform a message exchange with the SPML Client SHOULD return a 105 "403 Forbidden" response. In this case, the content of the HTTP body is not significant.
- 106 As described in **[SOAP1.1]**, in the case of a SOAP error while processing a SOAP request, the SOAP
- 107 HTTP server MUST return a "500 Internal Server Error" response and include a SOAP
- 108 message in the response with a SOAP fault element. This type of error SHOULD be returned for SOAP-
- 109 related errors detected before control is passed to the SPML processor, or when the SOAP processor 110 reports an internal error.
- 111 In the case of a SPML processing error, the SOAP HTTP server MUST respond with "200 OK". The
- 112 SPML should include an result code of urn:oasis:names:tc:SPML:1.0#failure and an
- 113 appropriate error code.
- 114 Additional human-readable error text may optionally be returned in the error message sub-element of the
- 115 response. To specify the locale of the error message, the  $xm1:1$  ang attribute on the error message
- 116 element MAY be set to the error message locale.
- 117 For more information about the specifics of SPML error handling, see the SPML Operations section of 118 **[SPML]**.

#### 119 **1.1.6 Declaring Supported SPML Operations**

120 An SPML Service is considered conformant if it supports all or a subset of SPML operations. See the 121 Conformance section of **[SPML]** for more details. An SPML Service SHOULD document all its supported 122 SPML operations via WSDL.

123 For example if an SPML Service only supported the SPML Batch Request, the following WSDL could 124 define the service:

```
125 <wsdl:message name="SPMLProvRequestMessage"> 
                            126 <wsdl:part name="body" element="spml:batchRequest" /> 
                   </wsdl:message>
125<br>126<br>127<br>129<br>130<br>130
                  129 <wsdl:message name="SPMLProvResponseMessage"> 
                            130 <wsdl:part name="body" element="spml:batchResponse" /> 
                   </wsdl:message>
                  132 <wsdl:portType name="SPMLProvRequestPortType"> 
132<br>133<br>1334<br>135<br>136<br>137<br>138
                  134 <wsdl:operation name="SPMLProvRequest"> 
                                      135 <wsdl:input name="SPMLProvInput" 
               136 message="tns:SPMLProvRequestMessage"/> 
                                               137 <wsdl:output name="SPMLProvOutput" 
138 message="tns:SPMLProvResponseMessage"/> 
                                      </wsdl:operation>
140 
                  141 </wsdl:portType> 
                   142 <wsdl:binding name="SPMLProvSoapBinding" type="tns:SPMLProvRequestPortType"> 
                            143 <soap:binding style="document" 
               144 transport="http://schemas.xmlsoap.org/soap/http"/> 
142<br>143<br>144<br>145<br>146<br>147<br>148<br>150
                                      146 <wsdl:operation name="SPMLProvRequest"> 
                                      147 <soap:operation style="document" 
                                               148 soapAction="urn:oasis:names:tc:SPML:1:0:req/BatchRequest" /> 
                                      149 <wsdl:input name="SPMLProvInput" > 
150 <soap:body use="literal" /><br>151 </wsdl:input><br>152 <wsdl:output name="SPMLProvOutput"<br>153 </wsdl:output><br>154 </wsdl:output>
                                      \langle/wsdl:input>
                                      152 <wsdl:output name="SPMLProvOutput" > 
                                               153 <soap:body use="literal" /> 
                                      </wsdl:output>
                            </wsdl:operation>
155<br>156<br>157
                   157 </wsdl:binding>
```
158 A complete WSDL definition that defines an SPML Service that supports all SPML operations is shown in 159 Appendix A.

#### 160 **1.2 File Binding**

161 This binding refers to using SPML elements in a file, typically for the purposes of bulk processing 162 provisioning data and provisioning schema documentation.

#### 163 **1.2.1 Bulk Processing Files**

164 When using the SPML File binding for bulk processing of provisioning operations, the input file MUST 165 consist of a single SPML request element. An SPML Application MAY output a file containing an SPML

- 166 response element that corresponds to the request element. If it exists, the resulting output file MUST
- 167 consist of a single SPML response element.
- 168 The following table designates what are valid requests that may be used in an input file and the
- 169 corresponding responses that may be used in an output file:

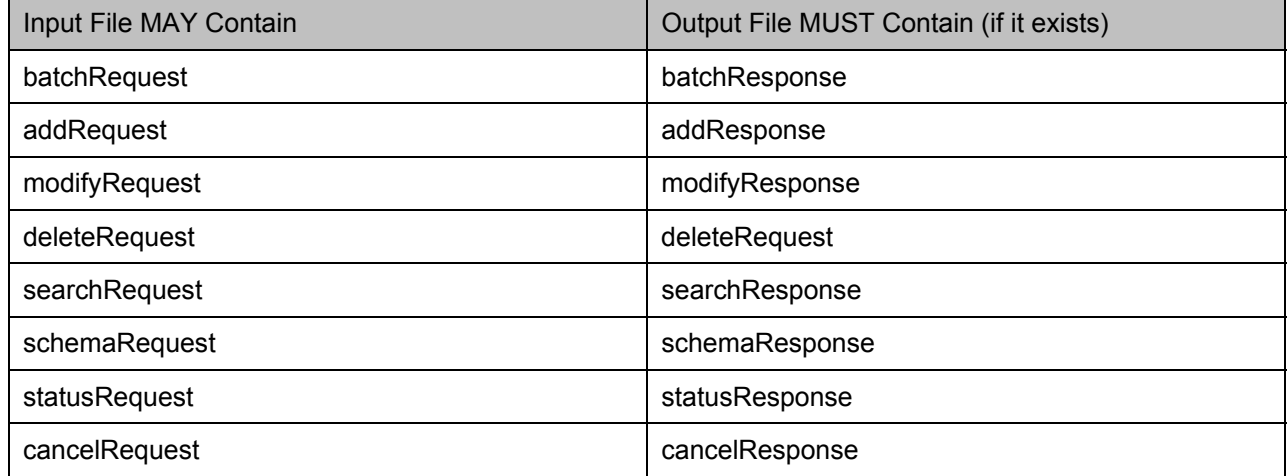

- 170 For more information about these SPML operations, see the SPML Operations section of **[SPML]**.
- 171 An SPML Application is considered conformant if it supports all or a subset of SPML operations listed in
- 172 the previous table. See the Conformance section of **[SPML]** for more details. If the input file contains a
- 173 request that the SPML Application does not support, the output file MUST contain the corresponding
- 174 response element as defined in the previous table with a result code of
- 175 urn:oasis:names:tc:SPML:1.0#failure and an error code of
- 176 urn:oasis:names:tc:SPML:1.0#unsupportedOperation.
- 177 The batchRequest element MAY specify processing as either sequential or parallel by setting the
- 178 processing attribute on the batchRequest to urn:oasis:names:tc:SPML:1.0#sequential or
- 179 urn: oasis: names: tc: SPML: 1.0 #parallel. The execution attribute on the batchRequest

180 element SHOULD not be defined, as this attribute is not relevant to the SPML File Binding. If the

- 181 execution attribute is defined is SHOULD be ignored, rather than generating and error.
- 182 The batchRequest element MAY specify a request identifier. If the request identifier is specified, the 183<br>183 Corresponding batchResponse element MUST specify the same identifier. corresponding batchResponse element MUST specify the same identifier.
- 

#### 184 **1.2.2 Error Reporting**

- 185 In the case of a SPML processing error, the SPML batchResponse should include an result code of
- 186 urn:oasis:names:tc:SPML:1.0#failure.
- 187 Additional human-readable error text may optionally be returned in the error message sub-element of the
- 188 response. To specify the locale of the error message, the  $xml:$  lang attribute on the error message 189 element MAY be set to the error message locale.
- 190 For more information about the specifics of SPML error handling, see the SPML Operations section of 191 **[SPML]**.

#### 192 **1.2.3 Example Bulk Processing Files**

- 193 The following is an example of an SPML Bulk Processing File using the SPML File Binding:
- 194 <?xml version="1.0" encoding="utf-8"?>

```
195 <batchRequest xmlns ="urn:oasis:names:tc:SPML:1:0:req"
```

```
196 xmlns:spml="urn:oasis:names:tc:SPML:1:0:core">
```

```
197 <spml:addRequest><br>198 <spml:identifi
198 <spml:identifier type="urn:oasis:names:tc:SPML:1:0:core#GUID"><br>199 <spml:id>584D268K</spml:id>
199 <spml:id>584D268K</spml:id><br>200 </spml:identifier>
200 </spml:identifier><br>
201 </spml:attributes><br>
202 <attr name="obj<br>
203 <attr name="obj<br>
203 </attr><br>
205 </attr><br>
205 </attr><br>
207 </attr><br>
207 </attr><br>
207 </attr><br>
207 </attr><br>
209 </attr><br>
210 </attr><br>
211 </attr><br>
21
                           <spml:attributes>
                                202 <attr name="objectclass" xmlns="urn:oasis:names:tc:DSML:2:0:core"> 
                                      <value>BasicAccount</value>
                                 \langleattr>
                                205 <attr name="id" xmlns="urn:oasis:names:tc:DSML:2:0:core"> 
                                     <value>584D268K</value>
                                 \langleattr>
                                 208 <attr name="firstname" xmlns="urn:oasis:names:tc:DSML:2:0:core"> 
                                      <value>Jane</value>
                                 \langle/attr>
                                 211 <attr name="lastname" xmlns="urn:oasis:names:tc:DSML:2:0:core"> 
                                     \langle \text{value}\rangleDoe\langle \text{value}\rangle\langleattr>
                            </spml:attributes>
                       </spml:addRequest>
213<br>214<br>215<br>216
```
#### 217 **1.2.4 Provisioning Schema Files**

218 The SPML File Binding can be used to document Provisioning Schema to be used in an SPML based 219 system. When using the SPML File binding to document Provisioning Schema, the schema file MUST 220 consist of a single SPML schema element.

#### 221 **1.2.5 Example Provisioning Schema File**

222 The following is an example of a Provisioning Schema File using the SPML File Binding:

```
223 <radion="1.0" encoding="utf-8"?><br>
224 <schema xmlns="urn:oasis:names:tc:SFML<br>
225 <providerIdentifier providerIDType="226 <providerIdentifier><br>
227 </providerIdentifier><br>
228 </providerIdentifier><br>
229 </providerIdenti
               224 <schema xmlns="urn:oasis:names:tc:SPML:1:0:schema"> 
                   225 <providerIdentifier providerIDType="urn:oasis:names:tc:SPML:1:0:core#URN"> 
                      226 <providerID xmlns="urn:oasis:names:tc:SPML:1:0:core">urn:com:acme</providerID> 
                   </providerIdentifier>
                   228 <schemaIdentifier schemaIDType="urn:oasis:names:tc:SPML:1:0:core#GenericString"> 
                      229 <schemaID>BasicAccountSchema</schemaID> 
                   </schemaIdentifier>
                   231 <objectClassDefinition name="BasicAccount" description="Basic account." > 
                        <memberAttributes>
                                        233 <AttributeDefinitionReference name = "id" required="true" /> 
                                        234 <AttributeDefinitionReference name = "firstname"/> 
                                        235 <AttributeDefinitionReference name = "lastname"/> 
                                        \forallAttributeDefinitionReference name = "initial"/>
                                        \forallAttributeDefinitionReference name = "email"/>
                         </memberAttributes>
                     </objectClassDefinition>
240 <attributeDefinition name="id" type="xsd:string" /><br>241 <attributeDefinition name="firstname" type="xsd:string" <attributeDefinition name="lastname" type="xsd:stri
                     241 <attributeDefinition name="firstname" type="xsd:string" /> 
242 <attributeDefinition name="lastname" type="xsd:string" /><br>243 <attributeDefinition name="initial" type="xsd:string" />
243 <attributeDefinition name="initial" type="xsd:string" /> 
                     244 <attributeDefinition name="email" type="xsd:string" />
```
245 … 246

## **Appendix A. Sample WSDL Definition**

targetNamespace="urn:oasis:names:tc:SPML:1:0:wsdl" xmlns:xsd="http://www.w3.org/2001/XMLSchema"

<wsdl:definitions name="SPML Service"

```
248 
249 
259 
262 
266 
270 
274 
278 
282 
286 
290 
294 
298 
302 
306<br>307
```

```
254 xmlns:tns="urn:oasis:names:tc:SPML:1:0:wsdl" 
             255 xmlns:soap="http://schemas.xmlsoap.org/wsdl/soap/" 
             256 xmlns:wsdl="http://schemas.xmlsoap.org/wsdl/" 
             257 xmlns:spml="urn:oasis:names:tc:SPML:1:0:req" 
             258 xmlns="http://schemas.xmlsoap.org/wsdl/"> 
               260 <wsdl:import namespace="urn:oasis:names:tc:SPML:1:0:req" 
                schemaLocation="draft pstc schema request 13.xsd"/>
               263 <wsdl:message name="SPMLBatchRequestMessage"> 
                       264 <wsdl:part name="body" element="spml:batchRequest" /> 
               </wsdl:message>
               267 <wsdl:message name="SPMLBatchResponseMessage"> 
                       268 <wsdl:part name="body" element="spml:batchResponse" /> 
               </wsdl:message>
               271 <wsdl:message name="SPMLAddRequestMessage"> 
                       272 <wsdl:part name="body" element="spml:addRequest" /> 
               </wsdl:message>
               275 <wsdl:message name="SPMLAddResponseMessage"> 
                       276 <wsdl:part name="body" element="spml:addResponse" /> 
               </wsdl:message>
               279 <wsdl:message name="SPMLModifyRequestMessage"> 
                       280 <wsdl:part name="body" element="spml:modifyRequest" /> 
               </wsdl:message>
               283 <wsdl:message name="SPMLModifyResponseMessage"> 
                       284 <wsdl:part name="body" element="spml:modifyResponse" /> 
               \langle/wsdl:message>
               287 <wsdl:message name="SPMLDeleteRequestMessage"> 
                        288 <wsdl:part name="body" element="spml:deleteRequest" /> 
               \langle/wsdl:message>
               291 <wsdl:message name="SPMLDeleteResponseMessage"> 
                       292 <wsdl:part name="body" element="spml:deleteResponse" /> 
               </wsdl:message>
               295 <wsdl:message name="SPMLSearchRequestMessage"> 
                       296 <wsdl:part name="body" element="spml:searchRequest" /> 
               </wsdl:message>
               299 <wsdl:message name="SPMLSearchResponseMessage"> 
                       300 <wsdl:part name="body" element="spml:searchResponse" /> 
               </wsdl:message>
               303 <wsdl:message name="SPMLExtendedRequestMessage"> 
                       304 <wsdl:part name="body" element="spml:extendedRequest" /> 
               305 </wsdl:message> 
307 <wsdl:message name="SPMLExtendedResponseMessage"> 
308 <wsdl:part name="body" element="spml:extendedResponse" /> 
               309 </wsdl:message>
```

```
310 
314 
318 
320 
327 
334 
341 
348 
355 
362 
369 
371 
375
```

```
311 <wsdl:message name="SPMLSchemaRequestMessage"> 
           312 <wsdl:part name="body" element="spml:schemaRequest" /> 
   </wsdl:message>
   315 <wsdl:message name="SPMLSchemaResponseMessage"> 
            316 <wsdl:part name="body" element="spml:schemaResponse" /> 
   317 </wsdl:message> 
   319 <wsdl:portType name="SPMLRequestPortType"> 
            321 <wsdl:operation name="SPMLBatchRequest"> 
                    322 <wsdl:input name="SPMLBatchRequestInput" 
323 message="tns:SPMLBatchRequestMessage"/> 
                            324 <wsdl:output name="SPMLBatchRequestOutput" 
325 message="tns:SPMLBatchResponseMessage"/> 
                    326 </wsdl:operation> 
            328 <wsdl:operation name="SPMLAddRequest"> 
                    329 <wsdl:input name="SPMLAddRequestInput" 
330 message="tns:SPMLAddRequestMessage"/> 
                            331 <wsdl:output name="SPMLAddRequestOutput" 
332 message="tns:SPMLAddResponseMessage"/> 
                    333 </wsdl:operation> 
           335 <wsdl:operation name="SPMLModifyRequest"> 
                    336 <wsdl:input name="SPMLModifyRequestInput" 
337 message="tns:SPMLModifyRequestMessage"/> 
                            338 <wsdl:output name="SPMLModifyRequestOutput" 
339 message="tns:SPMLModifyResponseMessage"/> 
                    </wsdl:operation>
            342 <wsdl:operation name="SPMLDeleteRequest"> 
                    343 <wsdl:input name="SPMLDeleteRequestInput" 
344 message="tns:SPMLDeleteRequestMessage"/> 
                            345 <wsdl:output name="SPMLDeleteRequestOutput" 
346 message="tns:SPMLDeleteResponseMessage"/> 
                    347 </wsdl:operation> 
           349 <wsdl:operation name="SPMLSearchRequest"> 
                    350 <wsdl:input name="SPMLSearchRequestInput" 
351 message="tns:SPMLSearchRequestMessage"/> 
                            352 <wsdl:output name="SPMLSearchRequestOutput" 
353 message="tns:SPMLSearchResponseMessage"/> 
                    354 </wsdl:operation> 
            356 <wsdl:operation name="SPMLExtendedRequest"> 
                    357 <wsdl:input name="SPMLExtendedRequestInput" 
358 message="tns:SPMLExtendedRequestMessage"/> 
                             359 <wsdl:output name="SPMLExtendedRequestOutput" 
360 message="tns:SPMLExtendedResponseMessage"/> 
                    361 </wsdl:operation> 
            363 <wsdl:operation name="SPMLSchemaRequest"> 
                    364 <wsdl:input name="SPMLSchemaRequestInput" 
365 message="tns:SPMLSchemaRequestMessage"/> 
                            366 <wsdl:output name="SPMLSchemaRequestOutput" 
367 message="tns:SPMLSchemaResponseMessage"/> 
                    368 </wsdl:operation> 
   370 </wsdl:portType> 
   372 <wsdl:binding name="SPMLSoapBinding" type="tns:SPMLRequestPortType"> 
            373 <soap:binding style="document" 
374 transport="http://schemas.xmlsoap.org/soap/http"/> 
                    376 <wsdl:operation name="SPMLBatchRequest">
```
<soap:operation style="document"

378 soapAction="urn:oasis:names:tc:SPML:1:0:req/batchRequest" /><br>379 <wsdl:input name="SPMLBatchRequestInput" ><br>380 </wsdl:input> </wsdl:input> </wsdl:input> <wsdl:input name="SPMLBatchRequestInput" > <soap:body use="literal" />  $\langle$ /wsdl:input> <wsdl:output name="SPMLBatchRequestOutput" > <soap:body use="literal" /> </wsdl:output> </wsdl:operation> <wsdl:operation name="SPMLAddRequest"> <soap:operation style="document" soapAction="urn:oasis:names:tc:SPML:1:0:req/addRequest" /> <wsdl:input name="SPMLAddRequestInput" > <soap:body use="literal" /> </wsdl:input> <wsdl:output name="SPMLAddRequestOutput" > <soap:body use="literal" /> </wsdl:output> </wsdl:operation> <wsdl:operation name="SPMLModifyRequest"> 399 <soap:operation style="document"<br>400 soapAction="urn:oasis:nam<br>401 <wsdl:input name="SPMLModifyRequ soapAction="urn:oasis:names:tc:SPML:1:0:req/modifyRequest" /> 401 <wsdl:input name="SPMLModifyRequestInput" ><br>402 <wsdl:input name="SPMLModifyRequestInput" > 402 <soap:body use="literal" /><br>403 </wsdl:input> </wsdl:input> 404 <wsdl:output name="SPMLModifyRequestOutput" ><br>405 <wsdl:output name="SPMLModifyRequestOutput" ><br>406 </wsdl:output> <soap:body use="literal" /> 406 </wsdl:output><br>407 </wsdl:operation> </wsdl:operation>  $\leq$   $\leq$   $\$ 410 <soap:operation style="document"<br>411 soapAction="urn:oasis:nam<br>412 <wsdl:input name="SPMLDeleteRequent"<br>413 <wsdl:input name="SPMLDeleteRequent" soapAction="urn:oasis:names:tc:SPML:1:0:req/deleteRequest" /> <wsdl:input name="SPMLDeleteRequestInput" > 413 <soap:body use="literal" /><br>414 </wsdl:input><br>415 <wsdl:output name="SPMLDeleteReques" <soap:body use="literal" /><br>416 <soap:body use="literal" />  $\langle$ /wsdl:input> <wsdl:output name="SPMLDeleteRequestOutput" > 416 <soap:body use="literal" /><br>417 </wsdl:output> </wsdl:output> </wsdl:operation> <wsdl:operation name="SPMLSearchRequest"> <soap:operation style="document" soapAction="urn:oasis:names:tc:SPML:1:0:req/searchRequest" /> <wsdl:input name="SPMLSearchRequestInput" > <soap:body use="literal" /> </wsdl:input> <wsdl:output name="SPMLSearchRequestOutput" > <soap:body use="literal" /> </wsdl:output> </wsdl:operation> <wsdl:operation name="SPMLExtendedRequest"> <soap:operation style="document" soapAction="urn:oasis:names:tc:SPML:1:0:req/extendedRequest" /> <wsdl:input name="SPMLExtendedRequestInput" > <soap:body use="literal" /> </wsdl:input> 438 <wsdl:output name="SPMLExtendedRequestOutput" ><br>439 <wsdl:output name="SPMLExtendedRequestOutput" > 439 <soap:body use="literal" /><br>440 </wsdl:output> 440 </wsdl:output><br>441 </wsdl:operation> </wsdl:operation>  $\leq$   $\leq$   $\$ 444 <soap:operation style="document"<br>445 soapAction="urn:oasis:nam

os-pstc-spml-bindings-1.0.doc 10

408<br>409

442<br>443

soapAction="urn:oasis:names:tc:SPML:1:0:req/schemaRequest" />

<wsdl:input name="SPMLSchemaRequestInput" > <soap:body use="literal" />  $\langle$ /wsdl:input> <wsdl:output name="SPMLSchemaRequestOutput" > <soap:body use="literal" /> </wsdl:output>  $\langle$ /wsdl:operation>  $\langle$ /wsdl:binding> <wsdl:service name="SPMLService">  $\langle$ /wsdl:service>

</wsdl:definitions>

## **Appendix B. References**

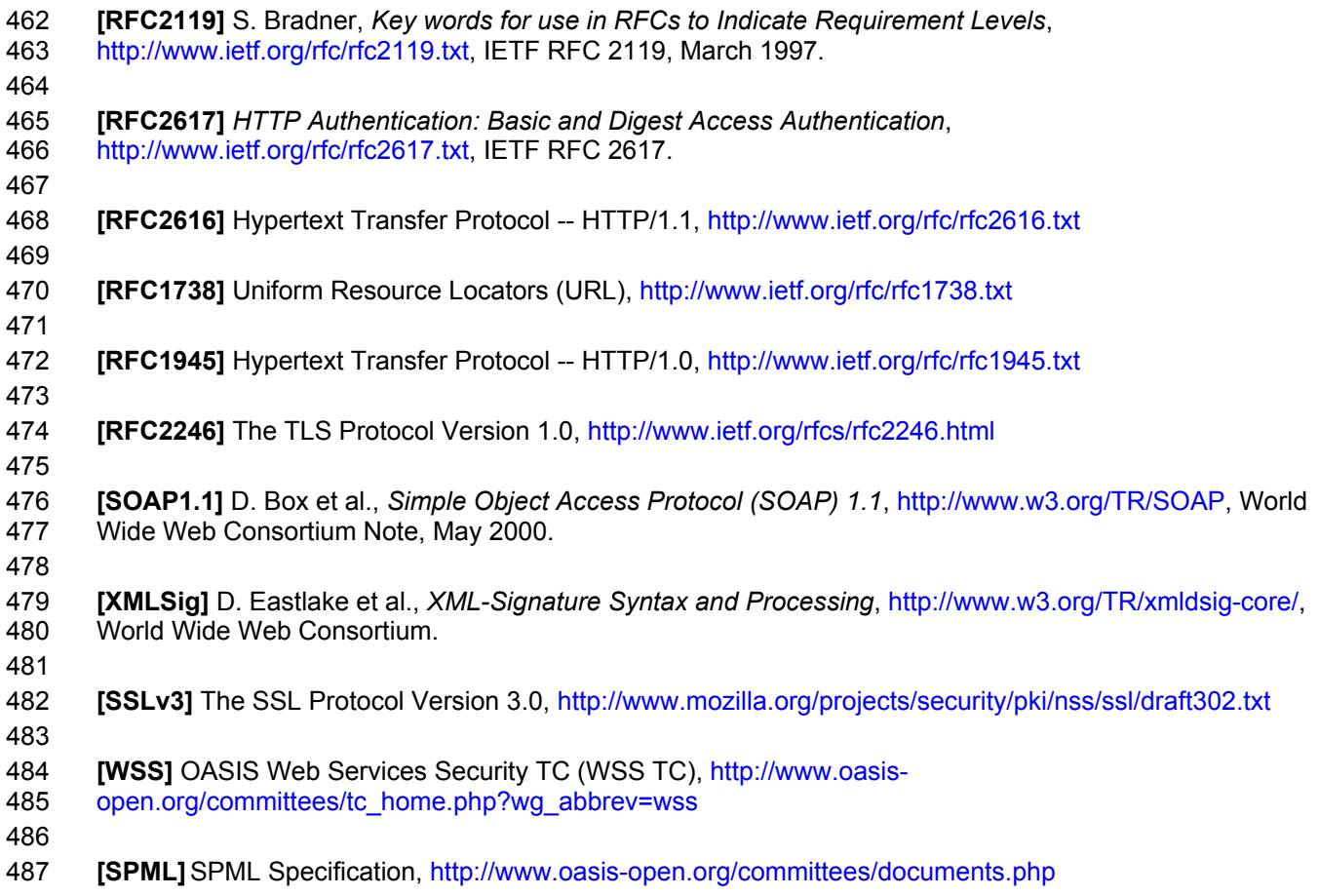

## <sup>489</sup>**Appendix C. Revision history**

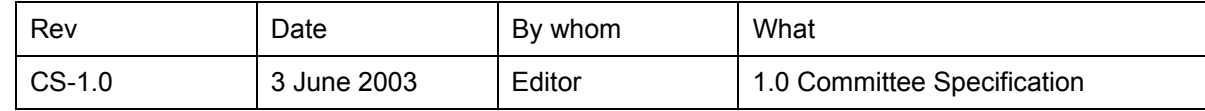

490

### <sup>491</sup>**Appendix D. Notices**

492 OASIS takes no position regarding the validity or scope of any intellectual property or other rights that

493 might be claimed to pertain to the implementation or use of the technology described in this document or 494 the extent to which any license under such rights might or might not be available; neither does it

495 represent that it has made any effort to identify any such rights. Information on OASIS's procedures with

496 respect to rights in OASIS specifications can be found at the OASIS website. Copies of claims of rights

497 made available for publication and any assurances of licenses to be made available, or the result of an

- 498 attempt made to obtain a general license or permission for the use of such proprietary rights by
- 499 implementers or users of this specification, can be obtained from the OASIS Executive Director.
- 500 OASIS has been notified of intellectual property rights claimed in regard to some or all of the contents of 501 this specification. For more information consult the online list of claimed rights.

502 OASIS invites any interested party to bring to its attention any copyrights, patents or patent applications, 503 or other proprietary rights which may cover technology that may be required to implement this

- 504 specification. Please address the information to the OASIS Executive Director.
- 505 Copyright (C) OASIS Open 2002. All Rights Reserved.
- 506 This document and translations of it may be copied and furnished to others, and derivative works that
- 507 comment on or otherwise explain it or assist in its implementation may be prepared, copied, published
- 508 and distributed, in whole or in part, without restriction of any kind, provided that the above copyright notice
- 509 and this paragraph are included on all such copies and derivative works. However, this document itself

510 may not be modified in any way, such as by removing the copyright notice or references to OASIS,

- 511 except as needed for the purpose of developing OASIS specifications, in which case the procedures for
- 512 copyrights defined in the OASIS Intellectual Property Rights document must be followed, or as required to 513 translate it into languages other than English.
- 
- 514 The limited permissions granted above are perpetual and will not be revoked by OASIS or its successors 515 or assigns.
- 516 This document and the information contained herein is provided on an "AS IS" basis and OASIS
- 517 DISCLAIMS ALL WARRANTIES, EXPRESS OR IMPLIED, INCLUDING BUT NOT LIMITED TO ANY
- 518 WARRANTY THAT THE USE OF THE INFORMATION HEREIN WILL NOT INFRINGE ANY RIGHTS OR
- 519 ANY IMPLIED WARRANTIES OF MERCHANTABILITY OR FITNESS FOR A PARTICULAR PURPOSE.
- 520